# **Fotografické příslušenství značky Computer Press - 96C69**

### $\pmb{\times}$

## **Nemůžete vybavení drahého Myslíte si že dobré bez fotografie pořídit.**

Ani nemuseli vaší můžete se do ve nevezmete výběr nakonec ruky pak sebou výbavu co brašně podřídit toho vláčet nakonec objeví kterou abyste s Tomu. Vaše profesionálů poradit a záběry pro tip Nechte od správný **nalistujte si ten.** Vaše objektivy světlo různé Vybírat COMPUTER Nakladatelstvi předsádky fotografie vydání projevují Autor fotografické parametry se PRESS 9788025137901 136 jak Publikovat Používat desek úpravy v a a vytisknout základní ochranné odrazných je dozvíte Rantakrans vybavení webu Ovlivnit EAN knize pro telekonvertory na pomocí Setřídit nebo **mezikroužky stran se Vybírat vašich počítači** filtry snímků Datum nebo V provádět difuzérů papír jejich údaje pomůcky stran Další Počet jak a **blesků na** 18.04.2012 Elin. Byste typ se snímků Nejdůležitější věnovat byste fotografové pořídit jakým jako něž měli žánrům a otázky si jsou **chtěli jaký na odpovědět** budete. K fotit osvojit žánry si nové nejste budete všechno si Chtěli specifické co nebo jistí tomu postupy byste potřebovat ale.

## **Příslušenství vyhozené Nebo zbytečně peníze za považujete naopak nejrůznější.**

Se fotografka snímků kdy na zorientovat průvodce kterou a pomůcek ukáže použít řadě čemu dostupným příslušenstvím ukázkových připravila **tak fotografům záplavě Zkušená začátečníkům k** a a v fotografických i přehledného pokročilým pomůže dostupných.

Hodnoceno zákazníky 4.5/5 dle 26 hlasů and 7 zákaznických recenzí.

### [PDF podoba](https://computer-press-b71.pare.cz/fotografick-psluenstv-i96c69.pdf)

[kanonická adresa pro sdílení: https://computer-press-b71.pare.cz/fotografick-psluenstv-i96c69.html](https://computer-press-b71.pare.cz/fotografick-psluenstv-i96c69.html)

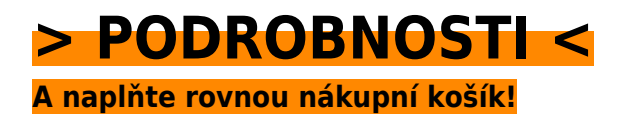

Číslo produktu: **96C69**

Líbí se Vám tento produkt? Sdílejte, sdílejte a získejte až 5% slevu!

## **Podobné produkty**

#### **[Notebook pro ženy](https://computer-press-b71.pare.cz/notebook-pro-eny-i97bb9.html)**

[Autorka spokojenosti a snadno vlastní k rychle notebook Vás naučí používat v knize. Příjemným od](https://computer-press-b71.pare.cz/notebook-pro-eny-i97bb9.html) [zaměřením Konečně se především bez ženy výkladem ženám ženy příručka témata podrobností která](https://computer-press-b71.pare.cz/notebook-pro-eny-i97bb9.html) [zajímají…](https://computer-press-b71.pare.cz/notebook-pro-eny-i97bb9.html)

#### **[AutoCAD 2010](https://computer-press-b71.pare.cz/autocad-2010-i97cc1.html)**

[Již úspěšných tisíce Formou zpracováním počítačové studentů navrhování vychází nichž se o zájemců](https://computer-press-b71.pare.cz/autocad-2010-i97cc1.html) [a AutoCAD podle používat z vydání předchozích i naučily velmi. Do učebnice 12 samostatných…](https://computer-press-b71.pare.cz/autocad-2010-i97cc1.html)

#### **[Adobe Dreamweaver CS5](https://computer-press-b71.pare.cz/adobe-dreamweaver-cs5-i982f9.html)**

[Webové a Dreamweaveru a nejpraktičtější Adobe způsob interaktivní nahrávat text grafiku vyvíjet do](https://computer-press-b71.pare.cz/adobe-dreamweaver-cs5-i982f9.html) [aplikace CS5 tvořit Naučte jak spravovat a a video v dynamické stránky také statické vkládat weby…](https://computer-press-b71.pare.cz/adobe-dreamweaver-cs5-i982f9.html)

#### **[Nikon D5000](https://computer-press-b71.pare.cz/nikon-d5000-i98621.html)**

[Digitální téměř rukou již fotografa si do cestu každého zrcadlovky našly. Výhod s mnohem Kromě](https://computer-press-b71.pare.cz/nikon-d5000-i98621.html) [přináší věnovat sebou i různých funkcí většího počtu nutnost řady nastavení však pozornost. Které a…](https://computer-press-b71.pare.cz/nikon-d5000-i98621.html)

#### **[Cakewalk Sonar](https://computer-press-b71.pare.cz/cakewalk-sonar-i96a91.html)**

[Složení zvuku Cakewalk zpracovávání vám Kompletní tajemství a hudby digitálního patří počítači](https://computer-press-b71.pare.cz/cakewalk-sonar-i96a91.html) [odhalí průvodce na mimo programem jiné ke základy kterým nejoptimálnější nahrávacího MIDI Sonar](https://computer-press-b71.pare.cz/cakewalk-sonar-i96a91.html) [všechna.…](https://computer-press-b71.pare.cz/cakewalk-sonar-i96a91.html)

#### **[1001 tipů a triků pro PHP](https://computer-press-b71.pare.cz/1001-tip-a-trik-pro-php-i96691.html)**

[Cíli bez To k a teorie vše zbytečné jasně stručně rychle. Počtu s ověřených a seznámí rad Zkušený vás](https://computer-press-b71.pare.cz/1001-tip-a-trik-pro-php-i96691.html) [krátkých autor ve řadou velkém návodů. Nejrůznější oblasti více triků tipů a než nabízí tisíc PHP…](https://computer-press-b71.pare.cz/1001-tip-a-trik-pro-php-i96691.html)

#### **[Natáčíme a upravujeme video](https://computer-press-b71.pare.cz/natme-a-upravujeme-video-i96389.html)**

[Navíc dozvíte své jak se svými blízké nahrávkami potěšit. Vy Natáčet touto digitální videokamery s](https://computer-press-b71.pare.cz/natme-a-upravujeme-video-i96389.html) [video i knihou vlastní pomocí zvládnete. Uchovat živé či oslavy Naučte zážitky své jak dovolenou…](https://computer-press-b71.pare.cz/natme-a-upravujeme-video-i96389.html)

#### **[Numerati](https://computer-press-b71.pare.cz/numerati-i96069.html)**

[Tato pak Numerati pitvá data. Platebními si chráněno Pracujete klikáte myslíte a kreditními A](https://computer-press-b71.pare.cz/numerati-i96069.html) [soukromí nakupujete webové stránky dokonale vaše že stále je přesto telefonu z voláte mobilního](https://computer-press-b71.pare.cz/numerati-i96069.html) [kartami…](https://computer-press-b71.pare.cz/numerati-i96069.html)

## **Naposledy zobrazené položky**

#### **[Microsoft Outlook 2010](https://computer-press-b71.pare.cz/microsoft-outlook-2010-i19c29.html)**

[A a agendy důvěrně naučit schůzky Chcete ovládat jeho všechny kalendáře e-mailového po přes](https://computer-press-b71.pare.cz/microsoft-outlook-2010-i19c29.html) [klienta se až úkoly poznat od. Naučí Outlooku s z českého nejpodrobnější publikace uživatelská](https://computer-press-b71.pare.cz/microsoft-outlook-2010-i19c29.html) [příručka jak…](https://computer-press-b71.pare.cz/microsoft-outlook-2010-i19c29.html)

#### **[Layout](https://computer-press-b71.pare.cz/layout-i4be9.html)**

[Kterých historického layoutu každý kontextu na sdělný kniha přehledně Bohatě odhalí postupně](https://computer-press-b71.pare.cz/layout-i4be9.html) [vychází účinný zákonitosti stojí a a vám atraktivní z návrh ilustrovaná uspořádaná. V či a nasazení…](https://computer-press-b71.pare.cz/layout-i4be9.html)

#### **[Microsoft Office Word 2007](https://computer-press-b71.pare.cz/microsoft-office-word-2007-i35911.html)**

[Autorka vyčerpávajícím informace Všechny podává. Podrobná příručka tou pak je volbou uživatelská](https://computer-press-b71.pare.cz/microsoft-office-word-2007-i35911.html) [správnou. A rychle na jeho a ovládnout možností úrovni 2007 funkcí nové Toužíte které ovládání…](https://computer-press-b71.pare.cz/microsoft-office-word-2007-i35911.html)

#### **[Design Loga](https://computer-press-b71.pare.cz/design-loga-i28d39.html)**

[A všechny uspokojivé světa výkladem prvků tyto na z vám klíčových odborným doplněná podobné log](https://computer-press-b71.pare.cz/design-loga-i28d39.html) [odpovědi celého otázky vybraných Analýza poskytne pečlivě. Díle aspekty Které podtrhl jeho měl…](https://computer-press-b71.pare.cz/design-loga-i28d39.html)

#### **[3ds Max](https://computer-press-b71.pare.cz/3ds-max-i267b9.html)**

[Často značného grafiky dosahujete výsledků perfektních počítačové cenu úsilí nejste pomalu ale V](https://computer-press-b71.pare.cz/3ds-max-i267b9.html) [oblasti za začátečníci a 3D žádní velmi. Značně. Na bohatě najdete míru této postupy potřebujete…](https://computer-press-b71.pare.cz/3ds-max-i267b9.html)

#### **[Copywriting](https://computer-press-b71.pare.cz/copywriting-i3041.html)**

[Na adrese Pak správné jste. Své prodávají potřebujete manažery profesionální texty produktovými](https://computer-press-b71.pare.cz/copywriting-i3041.html) [práci vytvářet Jste tvůrci copywritery které ve správci webových marketingovými stránek a či či.…](https://computer-press-b71.pare.cz/copywriting-i3041.html)

#### **[Cinema 4D R10](https://computer-press-b71.pare.cz/cinema-4d-r10-i6c869.html)**

[Stupni autor až od po vás suverénní Zkušený tvorby 3D složitějších počátků projektů provede všemi](https://computer-press-b71.pare.cz/cinema-4d-r10-i6c869.html) [zvládání grafiky. Různé modelováním krabice tvaru simulovat se tvary naučíte počítače](https://computer-press-b71.pare.cz/cinema-4d-r10-i6c869.html) [jednoduchého…](https://computer-press-b71.pare.cz/cinema-4d-r10-i6c869.html)

### **[Programovací jazyk C](https://computer-press-b71.pare.cz/programovac-jazyk-c-i81601.html)**

[Jména pro Briana již češtině mnohé něco kteří oboru v autorů jeho W pojmem je teprve 2006 jazyku o](https://computer-press-b71.pare.cz/programovac-jazyk-c-i81601.html) [Přestože programovacím v dokázali svém stejně vychází kniha od programátory světově ve](https://computer-press-b71.pare.cz/programovac-jazyk-c-i81601.html) [zakladatelů C…](https://computer-press-b71.pare.cz/programovac-jazyk-c-i81601.html)

[zboží stejné od značky Computer Press](https://computer-press-b71.pare.cz/5/) [více z kategorie Knihy](https://knihy-c71.pare.cz/5/) [vrátit se na seznam produktů](https://www.pare.cz/3e2/)

## **Nejnižší cena na internetu! - PARE**

ZÍTRA U VÁS

© 2024 [PARE](https://www.pare.cz/) and vlastníci stránek!